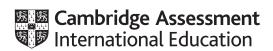

# **Cambridge IGCSE**<sup>™</sup>

COMPUTER SCIENCE 0478/21

Paper 2 Problem-solving and Programming

May/June 2020

PRE-RELEASE MATERIAL

No additional materials are needed.

This material should be given to the relevant teachers and candidates as soon as it has been received at the centre.

## **INSTRUCTIONS**

- You should use this material in preparation for the examination.
- You should attempt the practical programming tasks using your chosen high-level, procedural programming language.

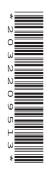

Your preparation for the examination should include attempting the following practical tasks by **writing** and testing a program or programs.

A shop sells a range of mobile devices, SIM cards and accessories as shown in the table:

| Category | Item code | Description                                       | Price (\$) |
|----------|-----------|---------------------------------------------------|------------|
| Phone    | BPCM      | Compact                                           | 29.99      |
| Phone    | BPSH      | Clam Shell                                        | 49.99      |
| Phone    | RPSS      | RoboPhone – 5-inch screen and 64 GB memory        | 199.99     |
| Phone    | RPLL      | RoboPhone – 6-inch screen and 256 GB memory       | 499.99     |
| Phone    | YPLS      | Y-Phone Standard – 6-inch screen and 64 GB memory | 549.99     |
| Phone    | YPLL      | Y-Phone Deluxe – 6-inch screen and 256 GB memory  | 649.99     |
| Tablet   | RTMS      | RoboTab – 8-inch screen and 64 GB memory          | 149.99     |
| Tablet   | RTLM      | RoboTab – 10-inch screen and 128 GB memory        | 299.99     |
| Tablet   | YTLM      | Y-Tab Standard – 10-inch screen and 128 GB memory | 499.99     |
| Tablet   | YTLL      | Y-Tab Deluxe – 10-inch screen and 256 GB memory   | 599.99     |
| SIM card | SMNO      | SIM Free (no SIM card purchased)                  | 0.00       |
| SIM card | SMPG      | Pay As You Go (SIM card purchased)                | 9.99       |
| Case     | CSST      | Standard                                          | 0.00       |
| Case     | CSLX      | Luxury                                            | 50.00      |
| Charger  | CGCR      | Car                                               | 19.99      |
| Charger  | CGHM      | Home                                              | 15.99      |

Write and test a program or programs for this shop.

- Your program or programs must include appropriate prompts for the entry of data; data must be validated on entry.
- Error messages and other output need to be set out clearly and understandably.
- All arrays, variables, constants and other identifiers must have meaningful names.

You will need to complete these **three** tasks. Each task must be fully tested.

## **Task 1** – Setting up the system.

Write a program to:

- use appropriate data structures to store the item code, description and price information for the mobile devices, SIM cards and accessories
- allow the customer to choose a specific phone or tablet
- allow phone customers to choose whether the phone will be SIM Free or Pay As You Go
- allow the customer to choose a standard or luxury case
- allow the customer to choose the chargers required (none, one or both may be purchased)
- calculate the total price of this transaction
- output a list of the items purchased and the total price.

## **Task 2** – Allow a customer to order multiple mobile devices.

## Extend Task 1 to:

- offer the customer the opportunity to purchase an additional mobile device
- if required, perform bulleted steps 2 to 7 of **Task 1** for each additional mobile device and calculate a running total for the customer
- once no further devices are required, output the total the customer will need to pay.

## **Task 3** – Offering discounts.

Extend the program to allow a discount of 10% off the price of every additional phone or tablet purchased.

Output the new total the customer will need to pay and the amount of money saved.

Permission to reproduce items where third-party owned material protected by copyright is included has been sought and cleared where possible. Every reasonable effort has been made by the publisher (UCLES) to trace copyright holders, but if any items requiring clearance have unwittingly been included, the publisher will be pleased to make amends at the earliest possible opportunity.

To avoid the issue of disclosure of answer-related information to candidates, all copyright acknowledgements are reproduced online in the Cambridge Assessment International Education Copyright Acknowledgements Booklet. This is produced for each series of examinations and is freely available to download at www.cambridgeinternational.org after the live examination series.

Cambridge Assessment International Education is part of the Cambridge Assessment Group. Cambridge Assessment is the brand name of the University of Cambridge Local Examinations Syndicate (UCLES), which itself is a department of the University of Cambridge.